## 公司产品培训

## 脉冲驱动器--接线方法

脉冲型驱动器作为驱动层,桥接控制层和步进电机。

一、连接步进电机

驱动器只是支持 2 相步进电机,有 4 出线和 6 出现两种。

每个厂家的电机线颜色不一致,因此不能确定客户的电机线是否接得正确!必须帮 客户找出同一个线圈的 A+、A-或者 B+、B-!判断方法两种:

1.1 让所有线悬空,拧电机输出轴,无阻尼,说明电机是好的。让其中两根线短接,

拧电机输出轴,如果有阻尼,说明是同一个线圈。如果输出轴装有减速机,则 1.2 方法。

 1.2 用万用表测量线与线之间的电阻,无穷大,不是同一线圈;有小于 50 欧姆电阻, 表示同一个线圈

二、连接控制层

控制器分 3 种:3.3~5V 差分输出;3.3~5V 单端信号;PLC 系统

2.1 (3.3~5V)差分系统

3.3~5V 系统差分多为专用控制卡,差分输出 pul+, pul-;dir+,dir-。

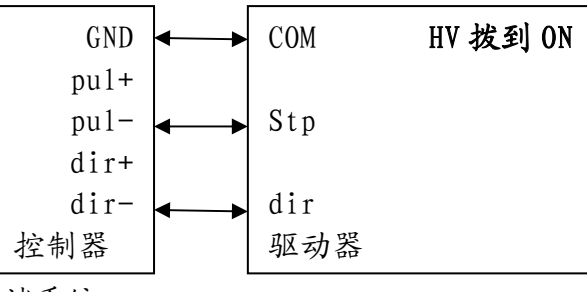

2.2 (3.3~5V)单端系统

 次系统多为单片机直接控制,常规为 IO 直连和通过 IO 加一级驱动。分为 NPN 和 PNP 两种输出模式,对应为共阳极和共阴极模式。如果共阳极单片机 IO 直连模式,IO 口最好 配置为开漏输出(不同单片机不一样的说法)

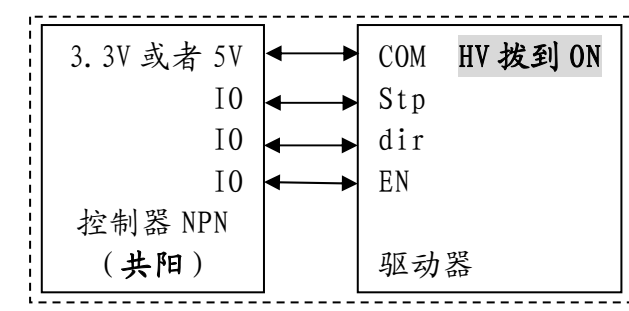

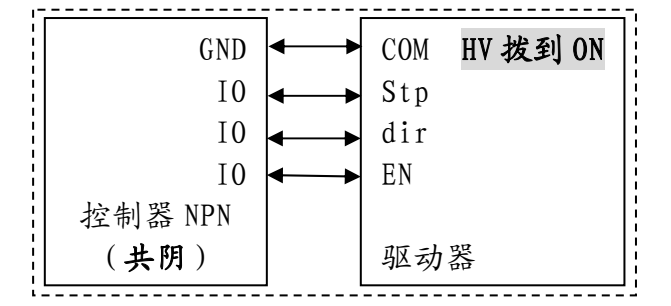

2.3 PLC 系统

PLC 系统输出只能是 NPN 或者 PNP 其中一种(有客户自己不清楚!)

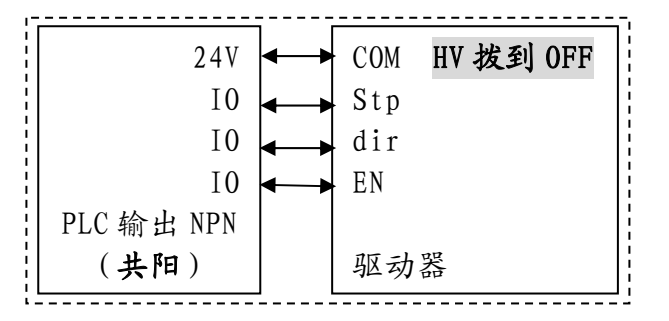

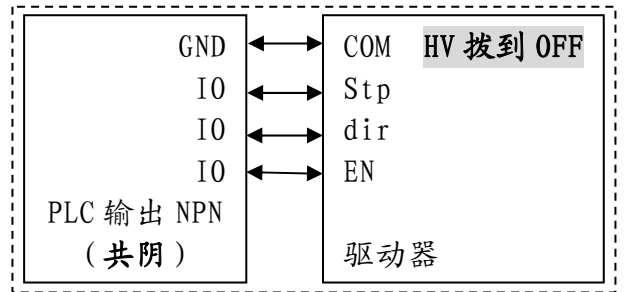

## 第 1 页 共 1